# PRAKTISCHE MATHEMATIK I FÜR TPH

Haupttest am 23. Jänner 2009

 $(mit L\ddot{o}sung)$ 

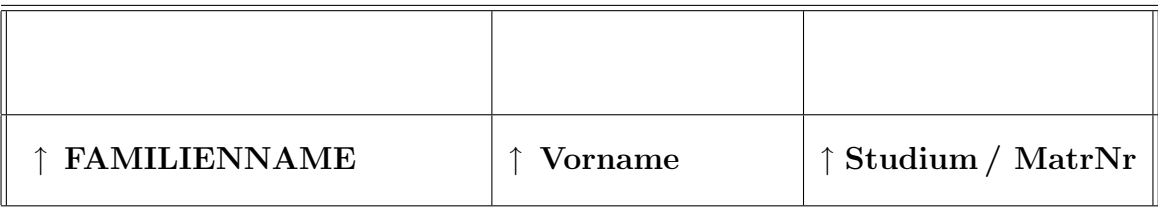

 $\frac{d\mathbf{r}}{dt}$  =  $\frac{d\mathbf{r}}{dt}$  =  $\frac{d\mathbf{r}}{dt}$  =  $\frac{d\mathbf{r}}{dt}$  =  $\frac{d\mathbf{r}}{dt}$  =  $\frac{d\mathbf{r}}{dt}$  =  $\frac{d\mathbf{r}}{dt}$  =  $\frac{d\mathbf{r}}{dt}$  =  $\frac{d\mathbf{r}}{dt}$  =  $\frac{d\mathbf{r}}{dt}$  =  $\frac{d\mathbf{r}}{dt}$  =  $\frac{d\mathbf{r}}{dt}$  =  $\frac{d$ 

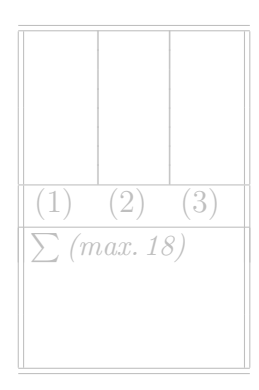

### Aufgabe 1.

Ein Kraftfeld  $\boldsymbol{F}$  ist gegeben durch

$$
\boldsymbol{F}(x,y,z) = \begin{pmatrix} -e^{\sqrt{y}} \\ -x \\ 0 \end{pmatrix}.
$$

Ein Massepunkt befindet sich zum Zeitpunkt  $t \in [0, \pi/2]$  im Raumpunkt

$$
\boldsymbol{r}(t) = \begin{pmatrix} \cos t \\ t^2 \\ 1 \end{pmatrix}.
$$

a) Zwischen den Zeitpunkten  $t = 0$  und  $t = \pi/2$  bewegt sich der Massepunkt in dem Feld F. Bestimmen Sie die Arbeit, die das Feld während dieser Zeit an ihm verrichtet.

Hinweis: zweimalige partielle Integration.

- b) Ab dem Zeitpunkt  $t = \pi/2$  wirken keine Kräfte mehr auf den Massepunkt, und er bewegt sich auf einer Geraden mit der zum Zeitpunkt  $t = \pi/2$  gegebenen Momentangeschwindigkeit weiter. Geben Sie diese Gerade an.
- c) Zu welchem Zeitpunkt  $t > \pi/2$  durchstößt der Massepunkt die Ebene, die durch die Gleichung  $x + \pi z = 1$  beschrieben wird?

## LÖSUNG

a)

Arbeit 
$$
W = \int_0^{\frac{\pi}{2}} \mathbf{F}(\mathbf{r}(t)) \mathbf{r}'(t) dt = \int_0^{\frac{\pi}{2}} (-e^t, -\cos t, 0) \begin{pmatrix} -\sin t \\ 2t \\ 0 \end{pmatrix} dt =
$$
  
\n
$$
= \int_0^{\frac{\pi}{2}} (e^t \sin t - 2t \cos t] dt = \frac{1}{2} e^t (\sin t - \cos t) \Big|_0^{\frac{\pi}{2}} - 2(t \sin t + \cos t) \Big|_0^{\frac{\pi}{2}} = \frac{1}{2} (e^{\frac{\pi}{2}} + 5) - \pi
$$

Nebenrechnungen:

$$
\int e^t \sin t = -e^t \cos t + \int e^t \cos t = -e^t \cos t + e^t \sin t - \int e^t \sin t
$$
  
\n
$$
\Rightarrow \int e^t \sin t = \frac{1}{2}(-e^t \cos t + e^t \sin t) + C
$$
  
\n
$$
\int 2t \cos t = 2t \sin t - \int 2 \sin t = 2t \sin t + 2 \cos t + C
$$

b)

$$
\mathbf{r}\left(\frac{\pi}{2}\right) = \begin{pmatrix} 0\\ \frac{\pi^2}{4} \\ 1 \end{pmatrix} , \quad \mathbf{r}'(t) = \begin{pmatrix} -\sin t \\ 2t \\ 0 \end{pmatrix} \rightarrow \quad \mathbf{r}'\left(\frac{\pi}{2}\right) = \begin{pmatrix} -1 \\ \pi \\ 0 \end{pmatrix}
$$
  
Gerade  $\tilde{\mathbf{r}}(t) = \begin{pmatrix} 0\\ \frac{\pi^2}{4} \\ 1 \end{pmatrix} + \left(t - \frac{\pi}{2}\right) \begin{pmatrix} 1\\ \pi \\ 0 \end{pmatrix} \quad \text{für} \quad t \ge \frac{\pi}{2}$ 

c) Ebene  $x + \pi z = 1$  geschnitten mit Gerade  $\tilde{\mathbf{r}}(t)$  ergibt  $-(t - \frac{\pi}{2})$  $(\frac{\pi}{2}) + \pi = 1$  und daher

$$
t=\frac{3\pi}{2}-1
$$

### Aufgabe 2.

Gegeben sei das Drehhyperboloid

$$
x^2 + y^2 \le z^2 + 2, \quad 0 \le z \le 2
$$

mit der inhomogenen Dichte  $\rho = x^2 + y^2$ . Berechnen Sie den Schwerpunkt.

Hinweis: Überlegen Sie sich, welche Auswirkungen Symmetrien des Körpers und seiner Dichteverteilung auf die Schwerpunktskoordinaten haben!

#### LÖSUNG

Der Schwerpunkt eines Körpers K mit Dichte  $\rho(x, y, z)$  ist gegeben durch

$$
S = \begin{pmatrix} s_x \\ s_y \\ s_z \end{pmatrix} = \frac{1}{V} \int_K \begin{pmatrix} x \\ y \\ z \end{pmatrix} \rho(x, y, z) dV,
$$

wobei die Integration komponentenweise durchzuführen ist und  $V$  das Volumen von  $K$  bezeichnet. Aufgrund der Rotationssymmetrie von K und  $\rho$  erkennt man, dass  $s_x = 0$  und  $s_y = 0$  gelten muss. Es bleibt also lediglich das Volumen V und dann die z-Koordinate von S zu berechnen. Dazu substituieren wir Zylinderkoordinaten (Funktionaldeterminante  $r$ ). Die Gleichung des Hyperboloids wird zu  $r^2 \leq z^2 + 2$  bzw.  $r \leq \sqrt{z^2 + 2}$  da  $r > 0$ .  $\rho$  wird zu  $\rho(r, \varphi, z) = r^2$ . Die Grenzen der Integrale kann man auch der Skizze entnehmen:  $\varphi \in [0, 2\pi)$ ,  $z \in [0, 2]$  und für ein festgehaltenes z muss  $r \in [0, \sqrt{z^2 + 2}]$  sein.

$$
V = \int_{K} \rho dV = \int_{0}^{2\pi} \int_{0}^{2} \int_{0}^{\sqrt{z^{2}+2}} r\rho(r,\varphi,z) dr dz d\varphi
$$
  
\n
$$
V = \int_{0}^{2\pi} \int_{0}^{2} \int_{0}^{\sqrt{z^{2}+2}} r^{3} dr dz d\varphi
$$
  
\n
$$
= \frac{\pi}{2} \int_{0}^{2} (z^{2}+2)^{2} dz = \frac{\pi}{2} \int_{0}^{2} (z^{4}+4z^{2}+4) dz =
$$
  
\n
$$
= \frac{\pi}{2} (\frac{2^{5}}{5} + \frac{2^{5}}{3} + 2^{3}) = \frac{188}{15} \pi.
$$

Die z-Koordinate des Schwerpunkts führt auf ein ähnliches Integral. Beim Berechnen kann man entweder wieder ausmultiplizieren oder benutzen, dass z bis auf eine Konstante die innere Ableitung des Ausdrucks in der Klammer ist:

$$
s_z = \frac{1}{V} \int_0^{2\pi} \int_0^2 \int_0^{\sqrt{z^2 + 2}} zr^3 dr dz d\varphi
$$
  
=  $\frac{\pi}{2V} \int_0^2 z(z^2 + 2)^2 dz = \frac{\pi}{2V} \frac{(z^2 + 2)^3}{6} \Big|_0^2$   
=  $\frac{\pi}{12V} (6^3 - 2^3) = \frac{52\pi}{3V} = \frac{65}{47}.$ 

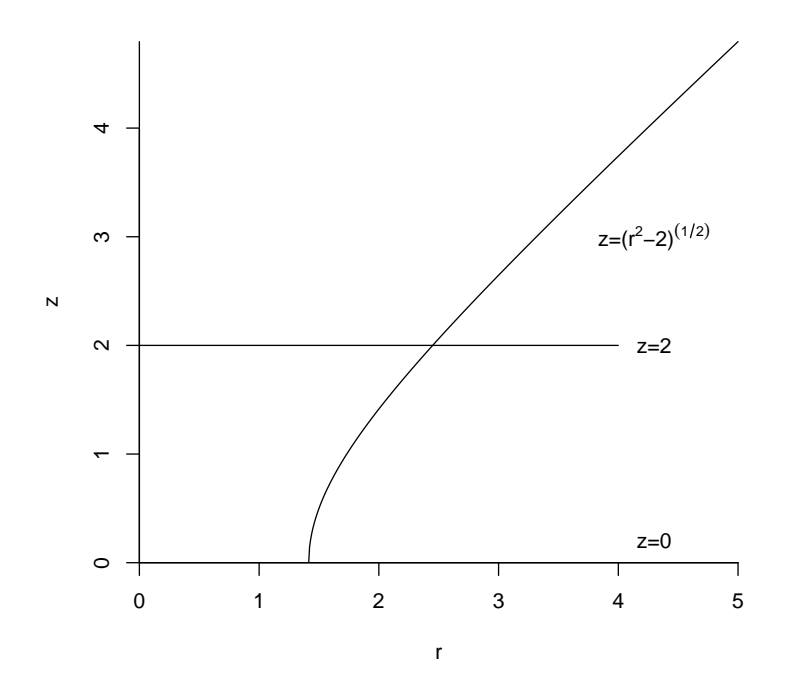

Abbildung 1: Skizze eines Querschnitts des Drehhyperboloids

Damit ist der Schwerpunkt

$$
S = \begin{pmatrix} 0 \\ 0 \\ \frac{65}{47} \end{pmatrix}.
$$

Anmerkung: Sollte man nicht erkennen, dass die x und y-Komponenten des Schwerpunkts 0 sind, sind die auftretenden Integrale einfach zu berechnen.  $x = r \cos \varphi$  und  $y = r \sin \varphi$  bringen jeweils eine  $\varphi$ -Abhängige Funktion in den Integranden. Nun ist aber  $\int_0^{2\pi} \cos \varphi d\varphi = \int_0^{2\pi} \sin \varphi d\varphi = 0$ .  $\int_0^{2\pi} \sin \varphi d\varphi = 0.$ 

### Aufgabe 3.

Gegeben ist die gewöhnliche Differentialgleichung

$$
(x2 + y)dx - xdy = 0
$$
 (1)

- a) Zeigen Sie: Die Differentialgleichung (1) ist nicht exakt.
- b) Bestimmen Sie einen integrierenden Faktor der Form  $a = a(x)$ , sodass die Differentialgleichung (1) zu einer exakten Differentialgleichung wird.
- c) Bestimmen Sie die allgemeine Lösung von (1) mithilfe der Lösungsmethode für exakte Differentialgleichungen.
- d) Verifizieren Sie die Richtigkeit Ihrer so erhaltenen allgemeinen Lösung durch Einsetzen in (1).
- e) Berechnen Sie die spezielle Lösung von (1) zu der Anfangsbedingung  $y(2) = 0$ .

## **LÖSUNG**

a) Die allgemeine Form der gegebenen Differentialgleichung lautet:

$$
p(x, y)dx + q(x, y)dy = 0.
$$

Damit ergibt sich:

$$
p(x, y) = x2 + y
$$
  

$$
q(x, y) = -x.
$$

Um die Differentialgleichung auf Exaktheit zu überprüfen, bildet man die partiellen Ableitungen

$$
\frac{\partial}{\partial y} p(x, y) = 1
$$
  

$$
\frac{\partial}{\partial x} q(x, y) = -1.
$$

Offensichtlich gilt

$$
\frac{\partial}{\partial y}p(x,y) \neq \frac{\partial}{\partial x}q(x,y)
$$

und daher ist die gegebene Differentialgleichung auch nicht exakt!

b) Die Funktionen  $p(x, y)$  und  $q(x, y)$  werden nun mit einem integrierenden Faktor  $a = a(x)$  multipliziert

$$
\tilde{p}(x, y) = a(x)p(x, y), \qquad \tilde{q}(x, y) = a(x)q(x, y)
$$

und wieder partiell differentiert, was

$$
\frac{\partial}{\partial y}\tilde{p}(x,y) = a(x) \n\frac{\partial}{\partial x}\tilde{q}(x,y) = -a'(x)x - a(x)
$$

ergibt. Die Bedingung für Exaktheit

$$
\frac{\partial}{\partial y}\tilde{p}(x,y) = \frac{\partial}{\partial x}\tilde{q}(x,y)
$$

ergibt nun

$$
a(x) = -a'(x)x - a(x)
$$
 bzw.  $a'(x) = -\frac{2a(x)}{x}$ .

Die unbestimmte Integration dieser Gleichung

$$
\int \frac{\mathrm{d}a}{a(x)} = -\int \frac{2\mathrm{d}x}{x}
$$

ergibt

$$
\ln |a(x)| = -2\ln |x| \quad \text{und führt auf} \quad a(x) = \frac{1}{x^2}.
$$

c) Das gesuchte skalare Potential  $\Phi(x, y)$  ist nun durch die Gleichungen

$$
\frac{\partial}{\partial x}\Phi(x,y) = \tilde{p}(x,y) = 1 + \frac{y}{x^2} \quad \text{und}
$$
 (2)

$$
\frac{\partial}{\partial y}\Phi(x,y) = \tilde{q}(x,y) = -\frac{1}{x}
$$
\n(3)

gegeben. Unbestimmte Integration der ersten Gleichung (2) nach x ergibt

$$
\Phi(x,y) = \int (1 + \frac{y}{x^2}) dx + C(y) = x - \frac{y}{x} + C(y)
$$
\n(4)

mit einer noch zu bestimmenden Funktion  $C(y)$ . Das so erhaltene Skalarfeld  $\Phi(x, y)$  wird sofort wieder nach y differenziert, also

$$
\frac{\partial}{\partial y}\Phi(x,y) = -\frac{1}{x} + C'(y)
$$

und mit (3) gleichgesetzt. Damit erhält man eine Differentialgleichung für  $C(y)$ 

$$
-\frac{1}{x} = -\frac{1}{x} + C'(y) \quad \text{bzw.} \quad C'(y) = 0,
$$

die sofort  $C(y)$  = constant ergibt. Man setzt nun am einfachsten  $C(y) = 0$  und bekommt

$$
\Phi(x,y) = x - \frac{y}{x}.\tag{5}
$$

Die allgemeine Lösung  $y(x)$  der gegebenen Differentialgleichung (1) erhält man nun, indem man  $\Phi(x, y)$  als konstant ansetzt, also

$$
\Phi(x, y) = x - \frac{y}{x} = c \quad \Rightarrow \quad y(x) = x^2 - cx.
$$

d) Zum Verifizieren der so erhaltenen allgemeinen Lösung schreibt man sich die gegebene Differentialgleichung (1) am besten in der Form

$$
x^2 + y - xy' = 0
$$

an und setzt anschließend

$$
y(x) = x2 - cx \text{ und}
$$
  

$$
y'(x) = 2x - c
$$

ein, also

$$
x^2 + x^2 - cx - 2x^2 + cx = 0.
$$

e) Die Anfangsbedingung  $y(2) = 0$  ergibt

$$
0 = 4 - 2c \quad \text{also} \quad c = 2
$$

und damit die spezielle Lösung

$$
y(x) = x^2 - 2x.
$$